#### $1:33$   $\bullet$   $\bullet$   $\bullet$   $\bullet$   $\bullet$  $N \times 136%$

# Motorola legal

- **E** Motorola legal
- ► Legal & safety

▼ RF information

Regulatory information (e-label)

RESTRICTED :: Short Tommy Radio frequency (RF) energy

Specific absorption rate

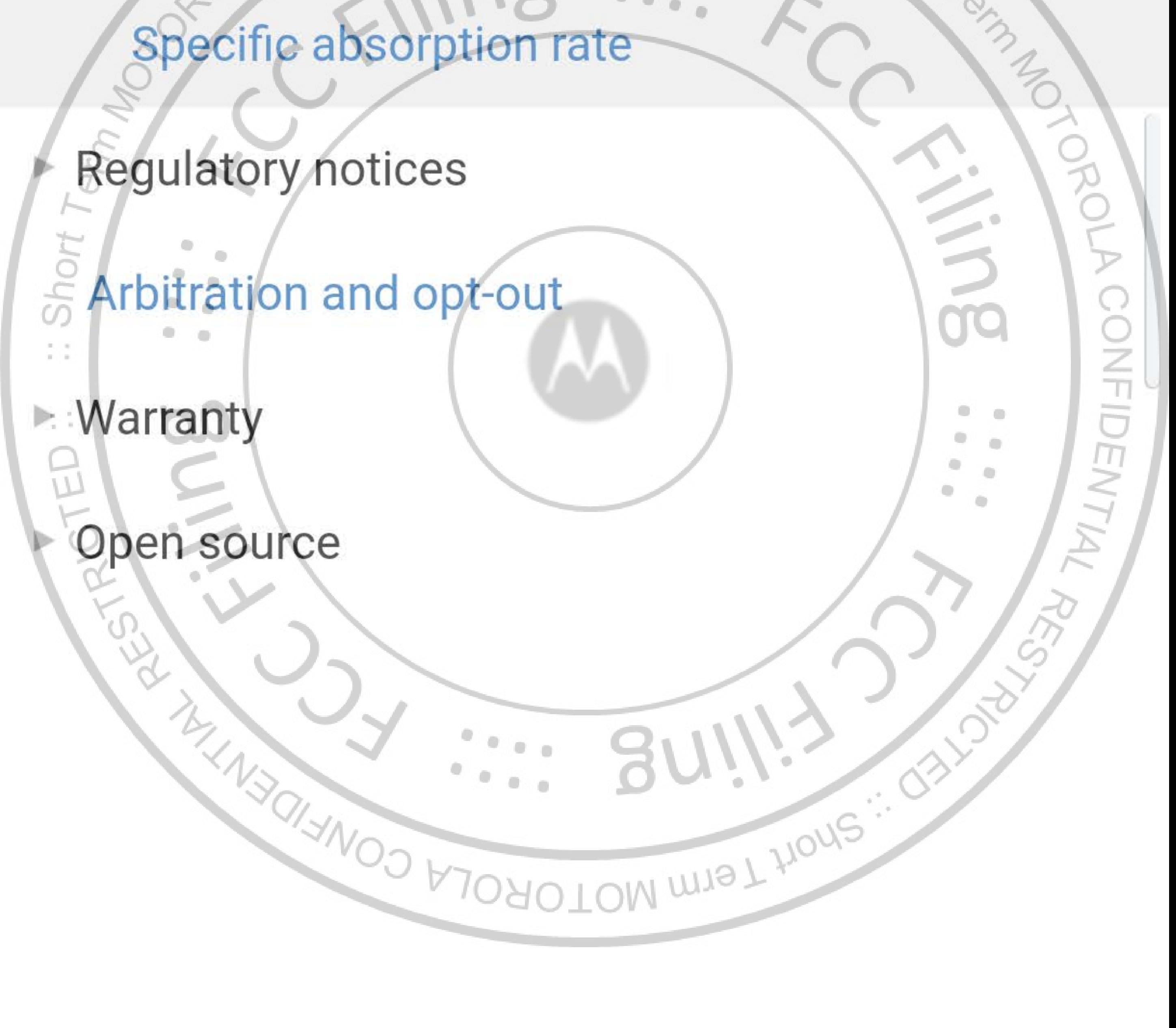

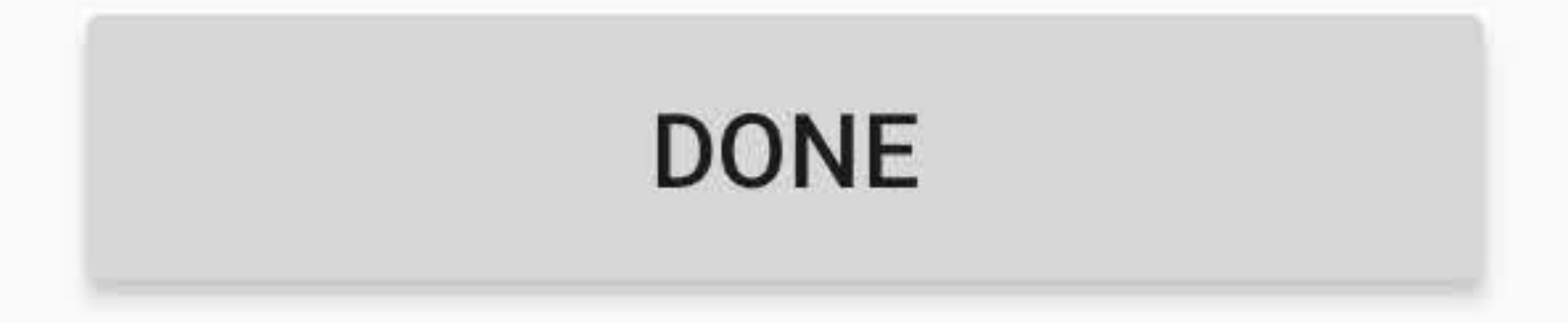

#### $1:34$   $\bullet$   $\bullet$   $\bullet$   $\bullet$   $\bullet$  $N \otimes Z$   $136%$

## Motorola legal

**E** Motorola legal

# Radio frequency (RF) energy

### Exposure to RF energy & device operation

Avoiding interference problems to  $J$  ...  $S_{\Lambda_{\mathcal{O}_{\mathcal{P}(\mathcal{P})}}}$ 

Medioal devices

# **Vorld Health Organization advice (India)** ROUA CONFIDENTIA Short Was this information helpful? br **YES NO** CTED information Radio frequency (RF) energy O LOW WIS L HOUS Specific absorption rate

Lect

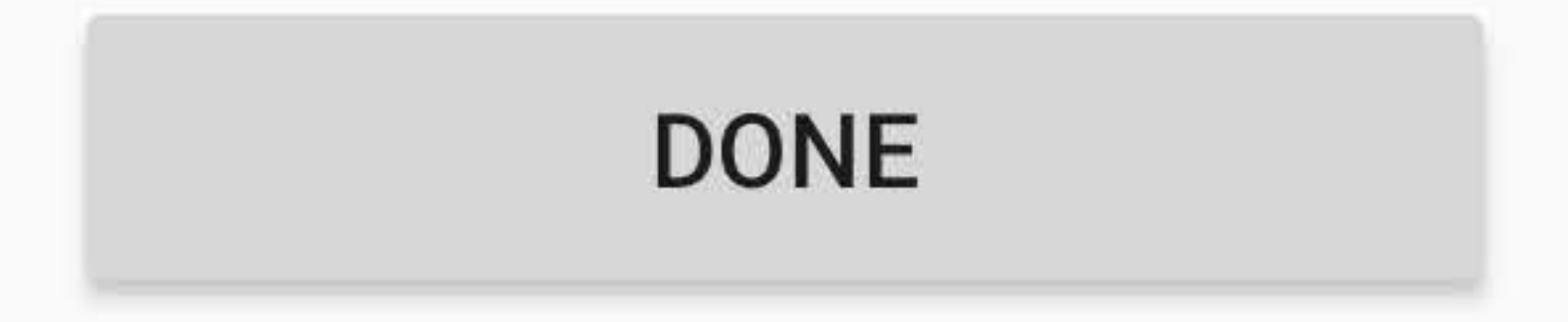

 $2:03$   $\bullet$   $\bullet$   $\bullet$   $\bullet$   $\bullet$  $\boxed{\times}$   $\boxed{0}$  35%

## Motorola legal

Motorola legal

# Radio frequency (RF) energy

Exposure to RF energy & device operation

Your mobile device contains a transmitter and receiver of RF energy. It is designed to comply with regulatory requirements concerning human RF exposure.

For optimal device performance, and to stay within the

# RF exposure guidelines:

- Hold your mobile device normally at your ear when  $rac{1}{2}$ talking on it.
	- JNFID When using the mobile device next to your body (other than in your hand or against your head), maintain a distance of 5 mm from your body to be consistent with how the mobile device is tested: for compliance with RF exposure requirements.
	- · If you use your mobile device with a case or holder, make sure it maintains the required separation distance and has no metallic parts.

#### woiding interference problems

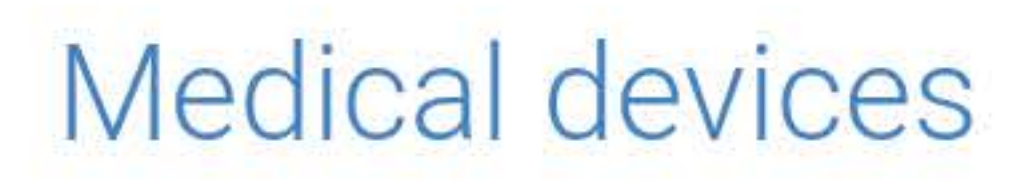

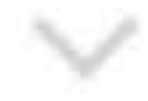

### World Health Organization advice (India)

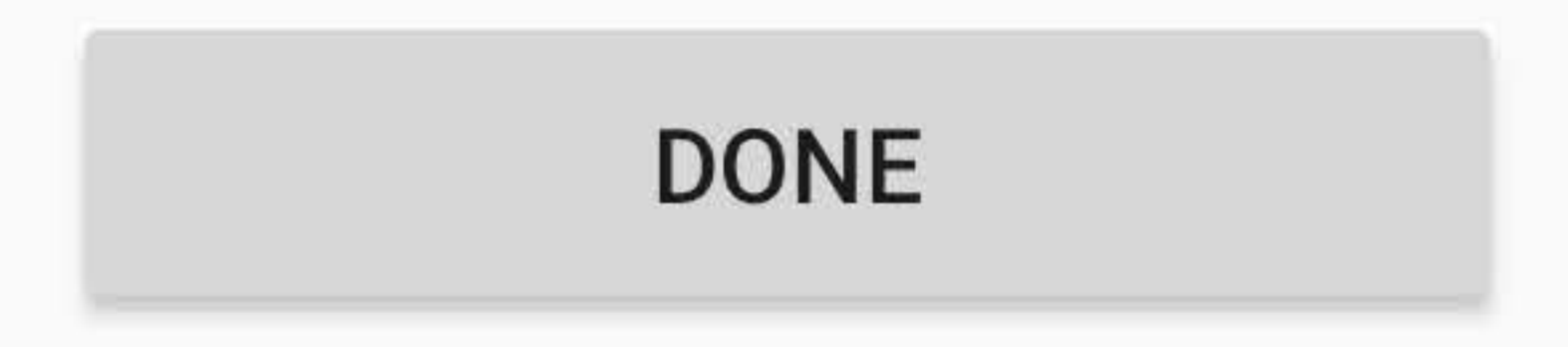

 $2:04$   $\bullet$   $\bullet$   $\bullet$   $\bullet$  $\sqrt{\times}$  2 35%

### Motorola legal

Motorola legal

# Specific absorption rate

#### View the SAR values for your mobile device model. E

Specific absorption rate (SAR) is a measure of the rate at which a human body absorbs energy when exposed to a radio frequency (RF) electromagnetic field. The radio transmitter and receiver in your mobile device are designed to not exceed the SAR limits adopted by

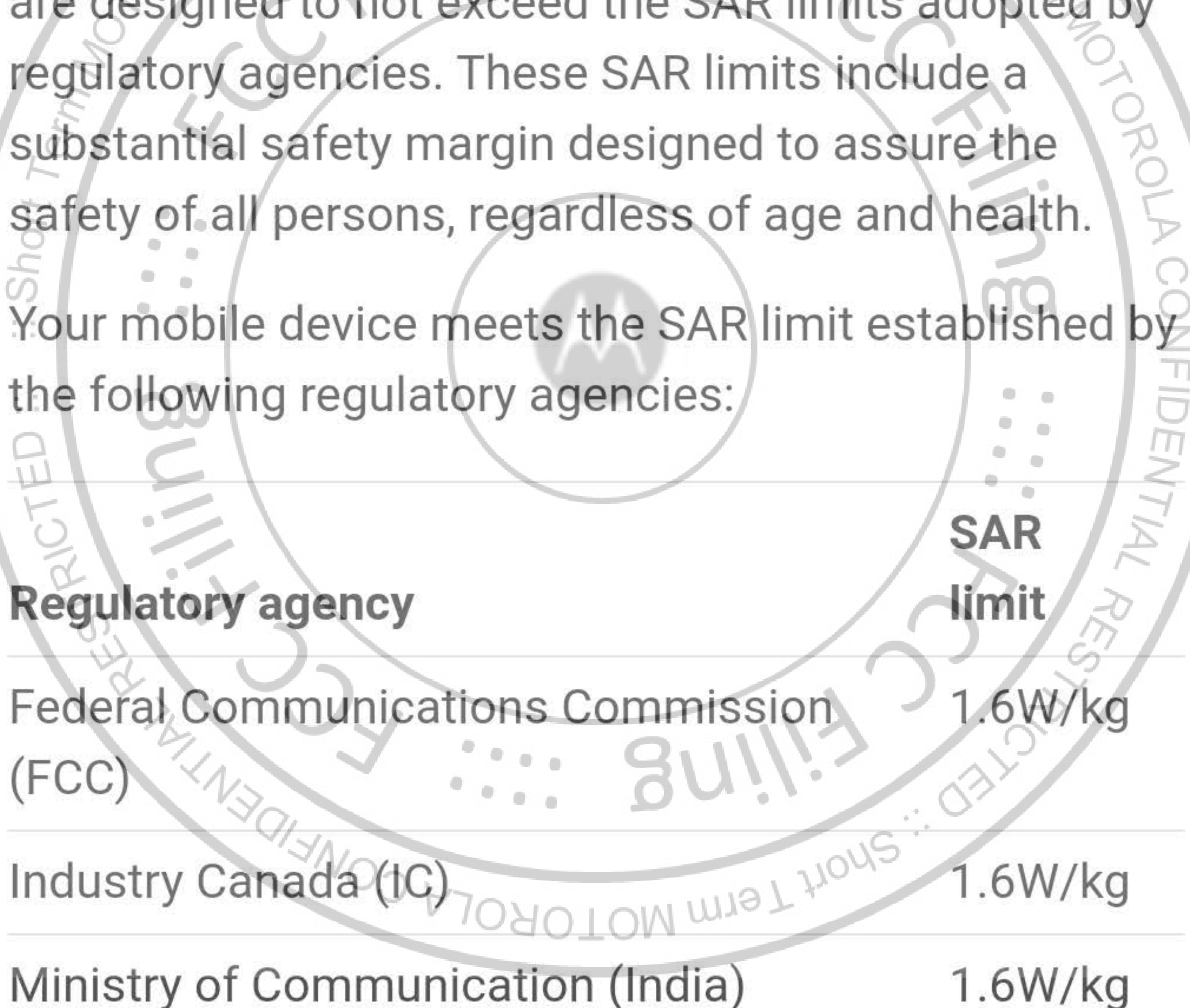

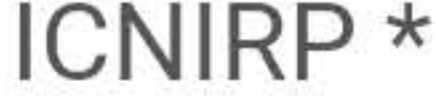

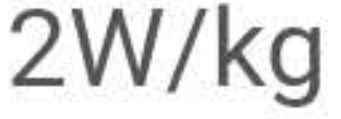

#### \* ICNIRP tests are carried out in accordance with standards CENELEC EN50360 and IEC PT62209-1.

#### SAR values are measured using standard operating

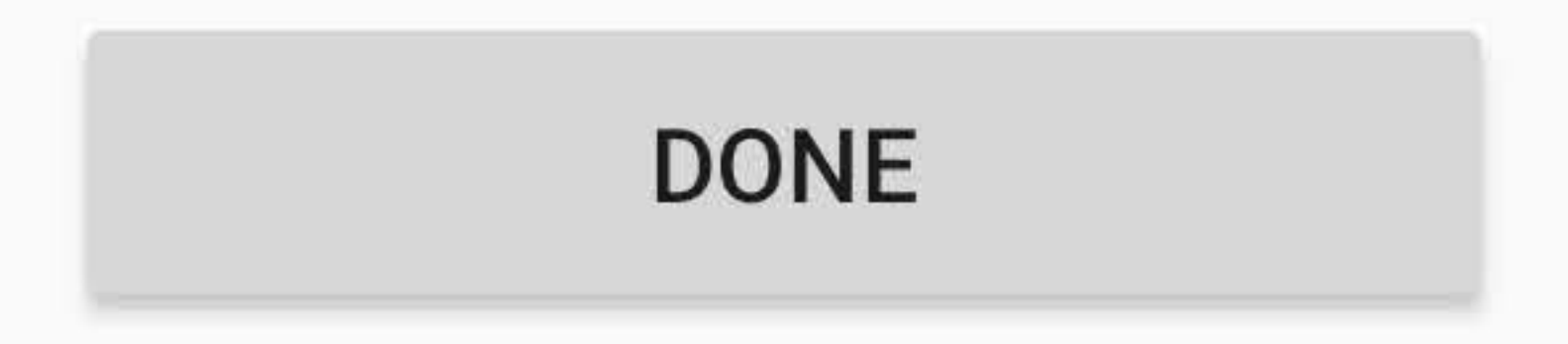

 $2:08$   $\bullet$   $\bullet$   $\bullet$   $\bullet$  $N \times 5$   $935%$ 

### Motorola legal

Motorola legal

# Radio frequency (RF) energy

Exposure to RF energy & device operation

Avoiding interference problems of Shop

Turn off your mobile device in any location where posted notices instruct you to do so, such as hospitals

or health care facilities.

In an aircraft, turn off your mobile device whenever instructed to do so by airline staff. If your mobile device offers an airplane mode or similar feature, consult airline staff about using it in flight.

ROUA CONFID

Medical devices

lealth Organization advice (India)

Was this information helpful?

NO

**YES** 

#### **RF** information

#### Radio frequency (RF) energy

Concific abcorption rate

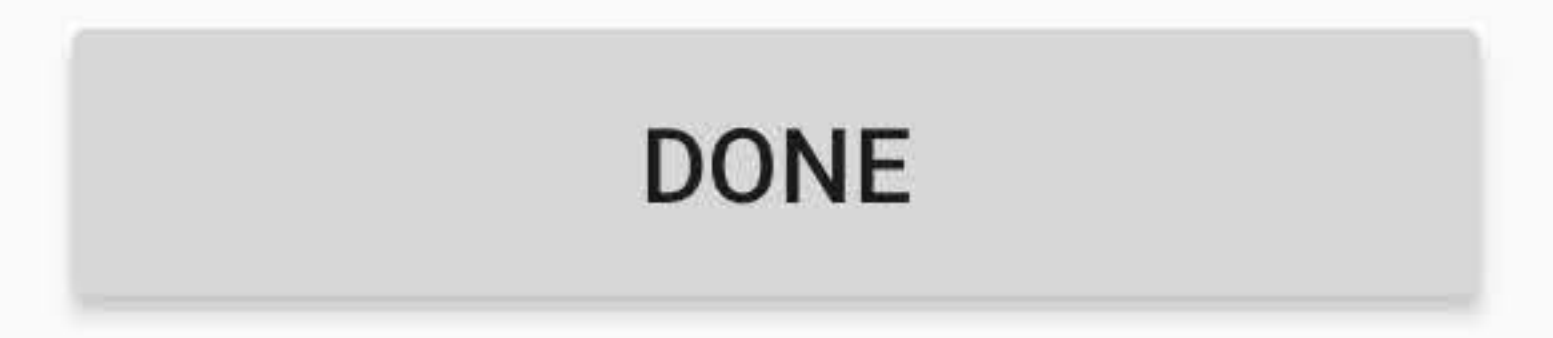